# **Generalized concatenated coding and Fourier transform**

Valentine B. Afanassiev, Alexander A. Davydov and Vladimir G. Potapov *afanv,adav,potapov@iitp.ru* Institute for Information Transmission Problems (Kharkevich Institute), Russian Academy of Sciences, Bol'shoi Karetnyi per. 19, GSP-4, Moscow, 127994, Russian Federation

*Seventh International Workshop on Optimal Codes and Related Topics September 6-12, 2013, Albena, Bulgaria*

# **Definition of Reed-Solomon (RS) codes**

- $(n, k, d), d = n k + 1$ , RS code over  $GF(q)$  $n | (q-1) \quad n \ge k$
- $\text{Information symbols: } U = (U_0, U_1, ..., U_{k-1}, 0...0)$

$$
U_i \in GF(q)
$$

Codewords:

 $\Phi^{-1}$  ,  $\Phi = (\alpha^{ij}), i, j = \overline{0, n-1}$ ,  $C = U\Phi^{-1}$ ,  $\Phi = (\alpha^{ij}), i, j = \overline{0, n-1}$ 

**Φ** is the Fourier Transform matrix

 $\mathbf{C}\Phi = \mathbf{U}\Phi^{-1}\Phi = \mathbf{U}$ 

# **Generalized Concatenated Code (GCC)**

Matrix of information symbols:  $\mathfrak{I}_{k}(a_{i,j}); n \times n$ <br>bounded by *k* rows and *k* columns,<br> $a_{i,j} \in GF(q), i, j = \overline{1,k}, a_{i,j} = 0, i, j = \overline{k+1,n}$ bounded by *k* rows and *k* columns,

$$
a_{i,j} \in GF(q), i, j = 1, k, a_{i,j} = 0, i, j = k+1, n
$$

Encoding GCC of the level *k*: (two dimensional Fourier transform ) GCC distance:  $1\gamma \Delta^{-1}$  $C_k = \Phi^{-1} \mathfrak{I}_k \Phi^{-1}$ 

stance:  
\n
$$
D_k = \min_{i,j,a_{ij} \neq const} \left[ \left( n - i + 1 \right) \left( n - j + 1 \right) \right]
$$

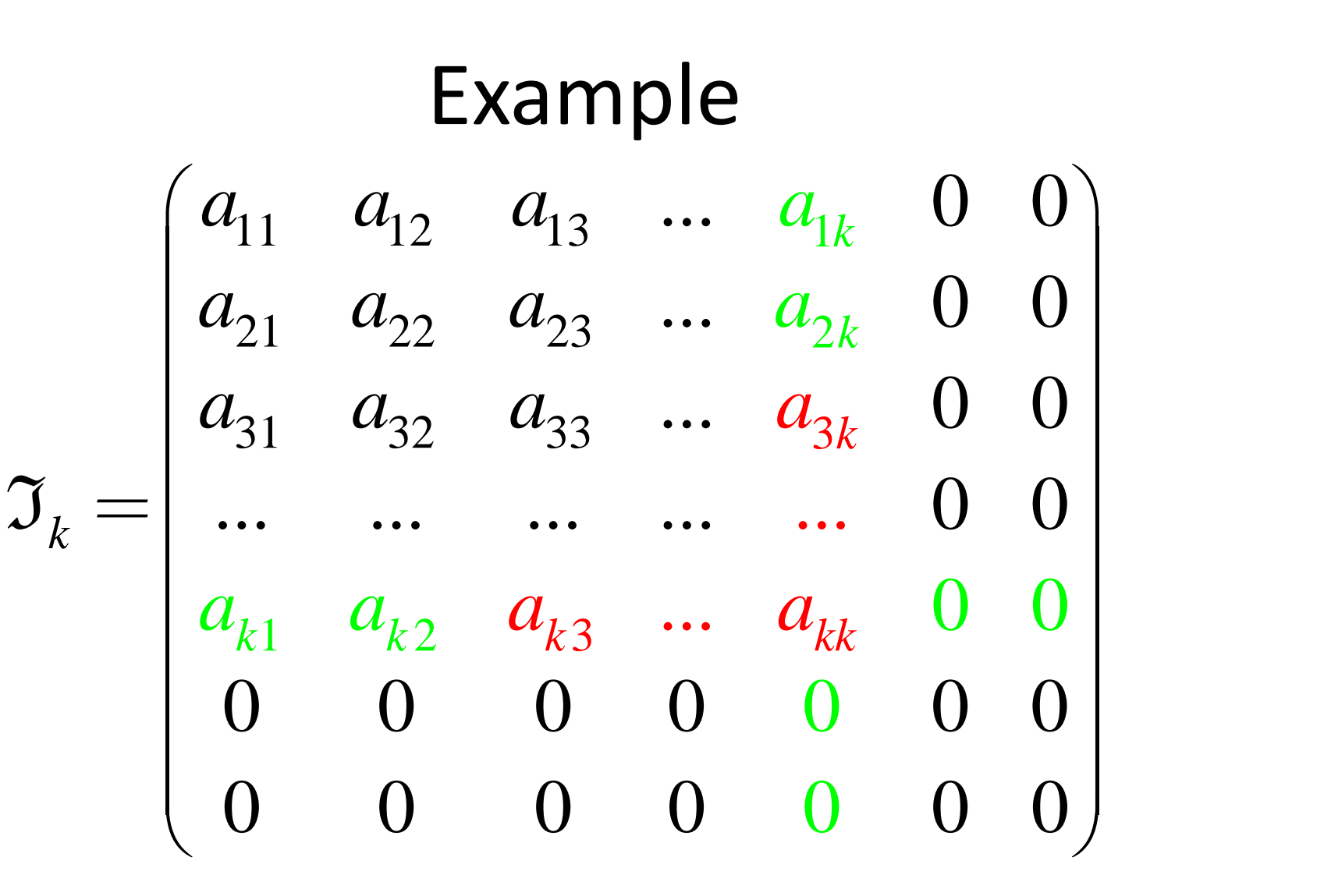

# **Generalized Concatenated Code (GCC) and Product code (PC):**

Rectangular form of

produces a **product code**,  $\mathfrak{I}_{k}\left( a_{i,j}\right)$ 

and any other form

produces a **Generalized Concatenated** code.

Some GCC  $\subset$  PC.

Any GCC  $\supset$  PC.

#### **Layers of GCC and PC**  $1 \wedge \overline{A}^{-1}$ *k*  $\Phi^{-1}\Delta_{k}\Phi^{-1}$  $(\delta_{ij}), \delta_{i,j} \in GF(q)$  $\mathbf{\Phi}^{-1} \Delta_k \mathbf{\Phi}^{-1}$ <br>  $, \delta_{i,j} \in GF(q)$ , (green cross on Example)  $(\delta_{ij}), \delta_{i,j} \in GF(q)$ , (green cross on Example)<br>0 if  $i < k \& j < k$ , if  $i = k \& j > k$ , if  $i > k \& j = k$ .  $\mathbf{\Phi}^{-1} \Delta_k \mathbf{\Phi}^{-1}$ <br>  $k = (\delta_{ij}), \delta_{i,j} \in GF(q),$  (green cross on Example *ij*  $, \delta_{i,j} \in GF(q)$ , (green cross on Example)<br>*i* < *k* & *j* < *k*, if *i* = *k* & *j* > *k*, if *i* > *k* & *j* = *k*  $\Delta_k = (\delta_{ij}), \delta_{i,j} \in GF(q)$  $\delta$ = $(\delta_{ij})$ ,  $\delta_{i,j} \in GF(q)$ , (green cross on Example)<br>=0 if  $i < k \& j < k$ , if  $i = k \& j > k$ , if  $i > k \& j = k$ . **Layer by layer decomposition of GCC:** iyer uecomposition or u $\Delta_{k+1} \Phi^{-1} = \Phi^{-1} \big( \mathfrak{I}_k + \Delta_{k+1} \big) \Phi^{-1}$ **Layer by layer decomposition of GCC:**<br>  $\mathbf{C}_{k+1} = \mathbf{C}_k + \Phi^{-1} \Delta_{k+1} \Phi^{-1} = \Phi^{-1} \left( \mathfrak{I}_k + \Delta_{k+1} \right) \Phi^{-1}$  $(\, \mathfrak{I}_k^{\phantom k} \,{-}\Delta_k^{\phantom k})$  $^{1}$  $\Delta, \Phi^{-1} = \Phi^{-1} (\Im, -\Delta, ) \Phi^{-1}$ or<br>  $C_{k-1} = C_k - \Phi^{-1} \Delta_k \Phi^{-1} = \Phi^{-1} (\mathfrak{I}_k - \Delta_k) \Phi^{-1}$ or

#### **Encoding scheme of GCC or PC**

Given 
$$
\mathfrak{I}_k(a_{i,j})
$$
  
\nFirst step:  
\nFind  $\mathbf{A}_{Row} = \mathfrak{I}_k \Phi^{-1} = \begin{pmatrix} \mathbf{A}_{k \times n} \\ \mathbf{0}_{n-k \times n} \end{pmatrix}$  outer row codes  
\nOr  
\nFind  $\mathbf{A}_{Col} = \Phi^{-1} \mathfrak{I}_k = (\mathbf{A}_{n \times k} \ \mathbf{0}_{n \times n-k})$  outer column codes  
\nSecond step:  $\mathbf{C}_k = \Phi^{-1} \mathbf{A}_{Row} = \mathbf{A}_{Col} \Phi^{-1}$   
\nAll rows and columns of  $\mathbf{C}_k$  are codewords of  
\ninner row and column  $(n, k, d)$  RS codes.

#### **BASIC RELATIONS**

- 1.  $\mathfrak{I}_k = \Phi \mathbf{C}_k \Phi$
- 2.  $\mathbf{V} = \mathbf{C}_k + \mathbf{E}$

1. 
$$
\mathcal{I}_k = \Phi C_k \Phi
$$
  
\n2.  $\mathbf{V} = \mathbf{C}_k + \mathbf{E}$   
\n3.  $\Phi \mathbf{V} \Phi = \mathcal{I}_k + \Phi \mathbf{E} \Phi$   
\n4.  $\Phi \mathbf{V} = \mathbf{A}_{Row} + \Phi \mathbf{E} = \begin{pmatrix} \mathbf{A}_{k \times n} \\ \mathbf{0}_{n-k \times n} \end{pmatrix} + \begin{pmatrix} \varepsilon_{k \times n} \\ \varepsilon_{n-k \times n} \end{pmatrix} = \begin{pmatrix} * \\ \varepsilon_{n-k \times n} \end{pmatrix}$   
\n5.  $\mathbf{V} \Phi = \mathbf{A}_{Col} + \mathbf{E} \Phi = (\mathbf{A}_{n \times k} \mathbf{0}_{n \times n-k}) + (\varepsilon_{n \times k} | \varepsilon_{n \times n-k}) = (* | \varepsilon_{n \times n-k})$   
\n6.  $\Phi \mathbf{E} \Phi$  contains syndromes of all row and column outer codes.  
\n7.  $\Phi \mathbf{E}$  and  $\mathbf{E} \Phi$  contains syndromes of all inner column and row codes

$$
\mathbf{I}_{5.} \quad \mathbf{V} \Phi = \mathbf{A}_{Col} + \mathbf{E} \Phi = \left( \mathbf{A}_{n \times k} \quad \mathbf{0}_{n \times n-k} \right) + \left( \varepsilon_{n \times k} \mid \varepsilon_{n \times n-k} \right) = \left( \ast \mid \varepsilon_{n \times n-k} \right)
$$

 $6.$   $\Phi$ **E** $\Phi$  contains syndromes of all row and column outer codes.

 $7.$   $\Phi$ **E** and  $\mathbf{E}$  contains syndromes of all inner

### **Standard GCC decoding**

**1. Set the starting layer of GCC**  $i = l$ . **2.** Inner code  $\mathbf{C}_{Col,i}$  decoding in all **columns** *(results: correction or rejection).* **3.** Outer code  $\mathbf{R}_{Row,i}$  decoding in the  $i$ -th **row** *(result: correction or rejection).* **4. If the result of Step 3 is rejection then Stop decoding, else transition to the**  $(i-1)$ **- th layer of GCC,**  $i = (i-1) > 0$  , and go to Step 2.

# **Iterative PC decoding (simple algorithm)**

1. Column code  $\mathbf{C}_{Col}$  decoding in all columns *(results: correction and/or rejection).* 2. Row code  $\mathbf{R}_{Row}$  decoding in all rows *(results: correction and/or rejection).* **3. If no one correction and/or rejection were made on the Step 2 then stop decoding, else return to Step 1 until** *additional stop condition is not satisfied.*

## **Iterative GCC decoding (general idea)**

- **1.** Set the starting layer of GCC  $i = j = k$  .
- **2. Iterative Product Code**  $\mathbf{R}_{Row,i} \times \mathbf{C}_{Col,j}$  decoding *(results: correction and/or rejection).*
- **3. Outer codes**  $\mathbf{R}_{Row,i}$  and  $\mathbf{C}_{Col,j}$  decoding in i-th row **and j-th column** (*result: correction* **and/or rejection**).
- **4. If the result of Step 3 is rejection in the both row and column then Stop decoding,**
- **else transition to the**  $i = i-1$  **(correction in the row)**
- **and /or j = j-1 (***correction in the column***) layer of GCC and go to Step 2***.*

*Notations:*  $d_{Col,i}$ ,  $d_{Row,i}$  are code distances of inner column and row component codes,

 $D_{Col,i}, D_{Row,i}$  are code distances of outer component codes of GCC.

*Lemma* **1. Minimal Stop-Set of GCC i-th layer is any**  configuration with  $d_{Col,i}$  / 2 errors in  $D_{Row,i}$  columns.

*Lemma* **2. Minimal Stop-Set of PC is any**   $\boldsymbol{c}$  **configuration with**  $d_{\mathit{Col}}$  /  $2$  **errors in**  $d_{\mathit{Row}}$  **columns** such that there is no one row of less  $d_{\tiny Row}$  /  $2$  errors.

- *Lemma* **3. Minimal Stop-Set of GCC** *i-th* **layer with using of symmetry of Fourier designed GCC is as follows:**
- any configuration with  $|d_{Col,i}|/2$  errors in  $D_{Row,i}$ columns and with  $d_{Row,i}$  / 2 errors in  $D_{Col,i}$  rows.

*Lemma* **4. Not all non minimal stop-sets of GCC decoder (standard or iterative) include a PC decoder stop-set.** 

*Proof.* Let us expand a minimal stop-set of Lemma 3 (for example) adding one row and one column. Then we get a configuration of  $D_{Row,i}$  +1 rows of the weight  $d_{Col,i}$  / 2 *and*  $D_{Col,i}$  + 1 columns of the weight  $d_{Row,i}$  / 2 *Remove any* one error from this configuration. Then we get one row and one column of the weight 1 less than others and the rest of the configuration will be a stop-set for GCC decoder. we get a configuration of  $D_{Row,i}$  +1 rows of the weight  $d_{Row,i}/2$ <br>  $d_{Coll}$  +2 and  $D_{Col,i}$  +1 columns of the weight  $d_{Row,i}/2$ <br>  $Remove$  any one error from this configuration. Then<br> we get one row and one column of the weight

PC decoder iteratively and alternately finds and corrects the light column, then corrects all the light rows and so on up to correction all errors or to a stage when GCC decoder will be able to continue and

## **Example:**  $d_{Col,i} = d_{Row,i} = 3$ ,  $D_{Col,i} = D_{Row,i} = 9$

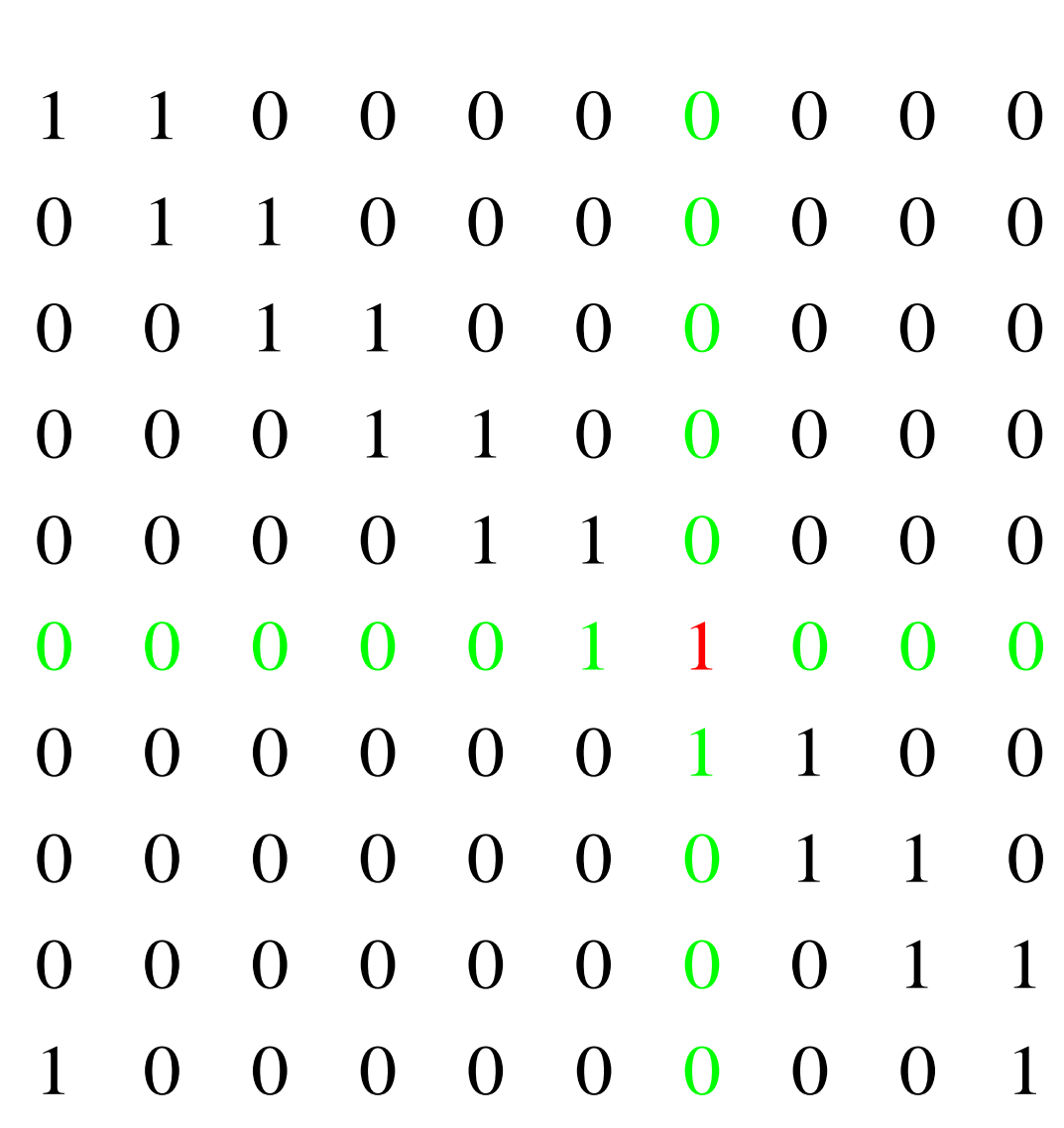

# **The main result**

The considered configuration will stop standard GCC decoding algorithms but, as a corollary of Lemma 4, the PC decoding can execute few successive iterations, after wards the GCC decoding will be able to finish the error correction with success. That means that union of PC and GCC decoding will expand a set of correctable error configurations.

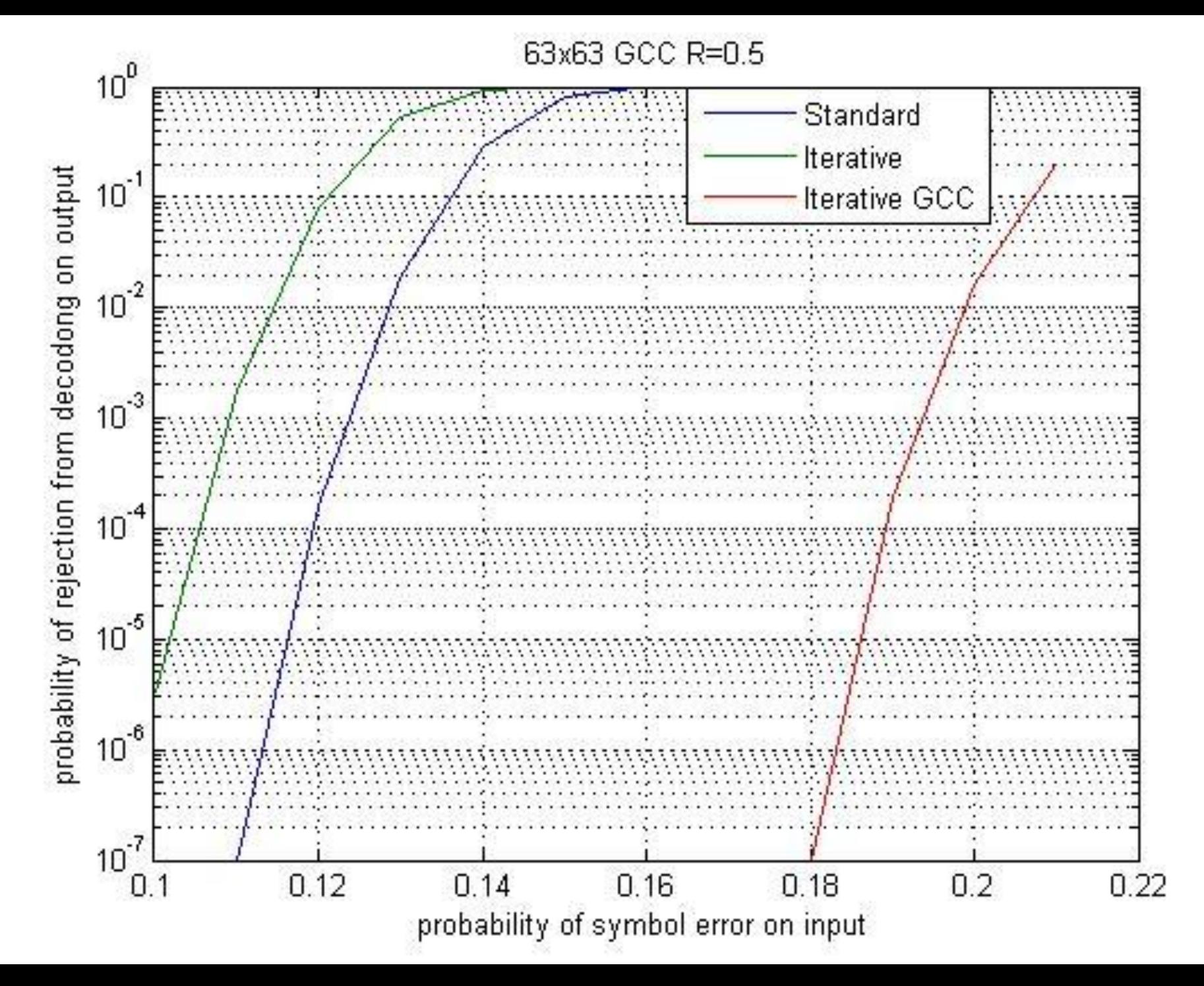

```
% 63x63 3960 code symbols
```
 $\%$ 

- % 37xRS(63,45)
- % 2xRS(63,43)
- % 2xRS(63,41)
- % 2xRS(63,39)
- % 2xRS(63,37)

 $\%$ 

- % 1985 information symbols in GF(2^6)
- %  $r=0.5001$  the code rate
- Codeword area 63x63.
- Information symbols area 45x45.